#### Gioele Barabucci

#### Cologne Center for eHumanities 2015-11-23

#### Version control system, in teoria ed in pratica

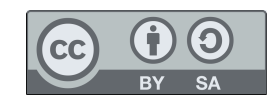

Universität zu Köln

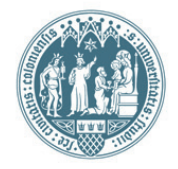

# Chi è?

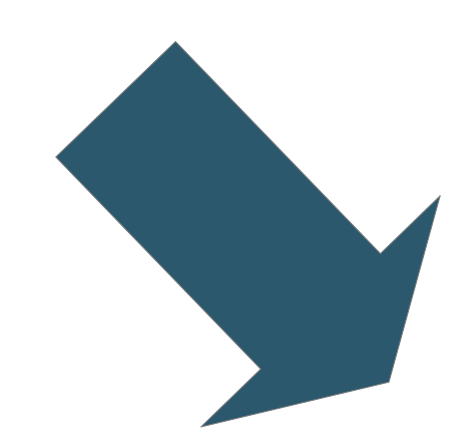

#### Version control system

#### (sistemi di versionamento)

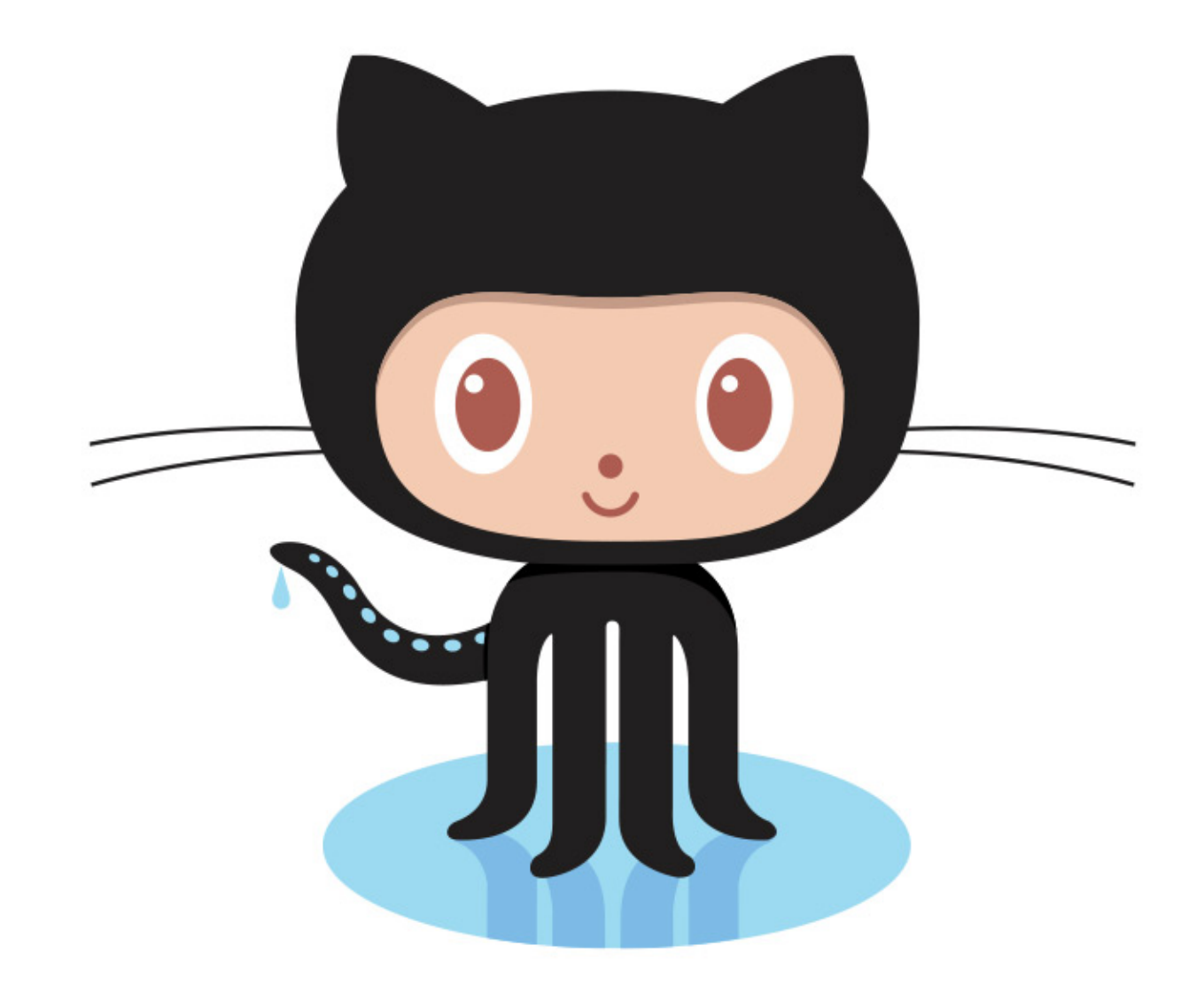

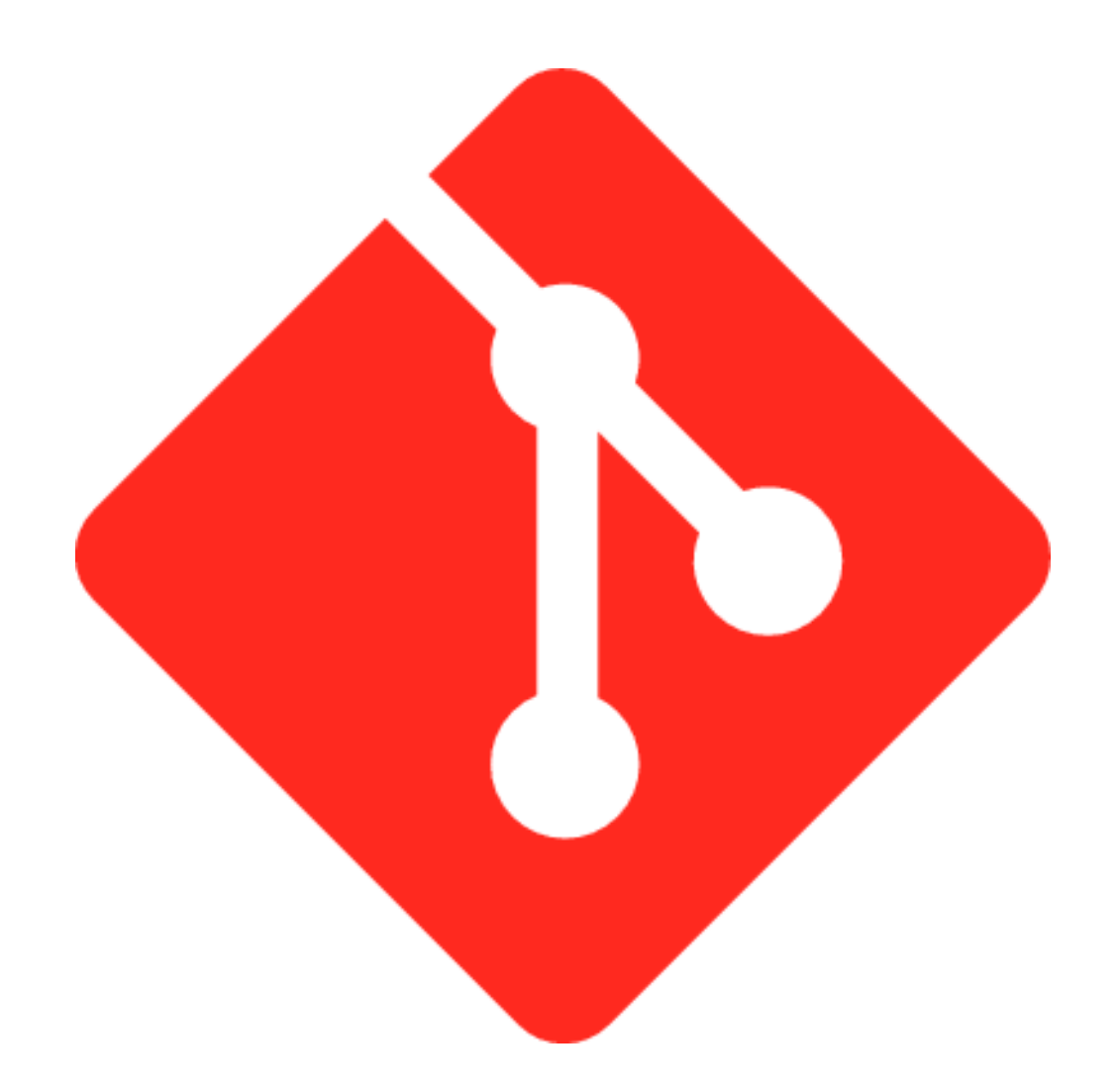

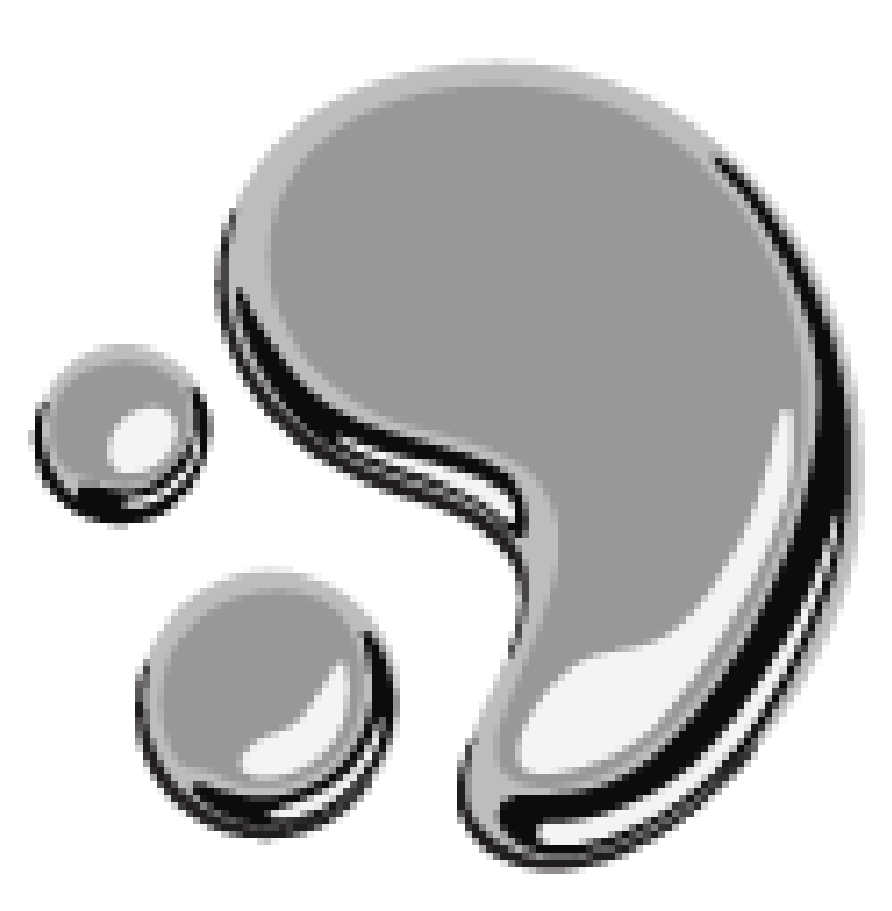

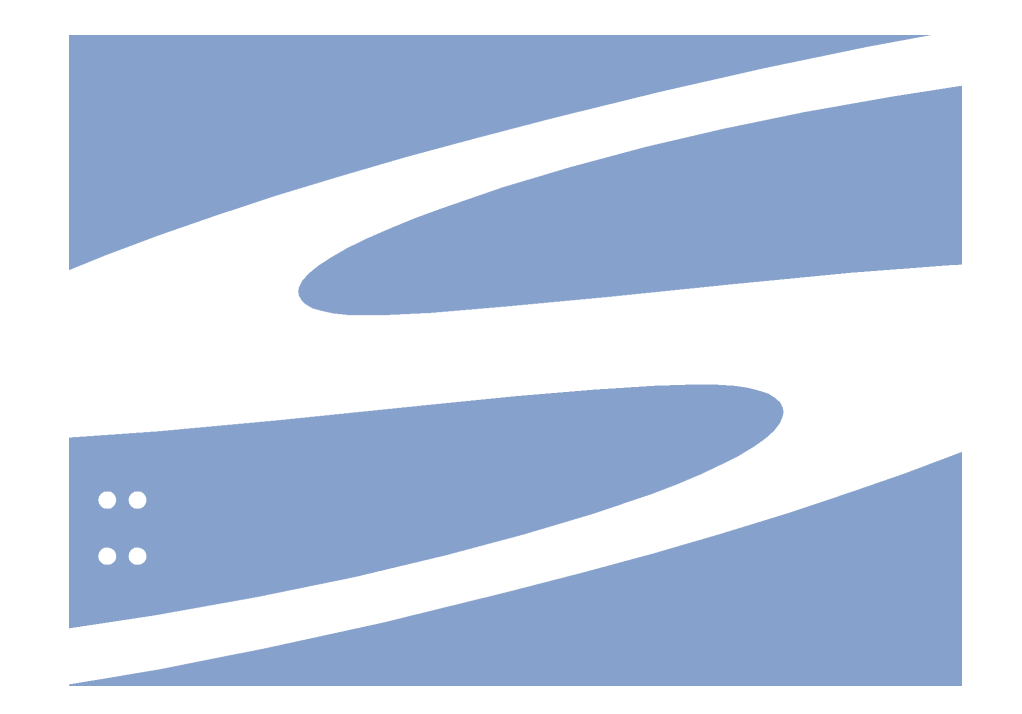

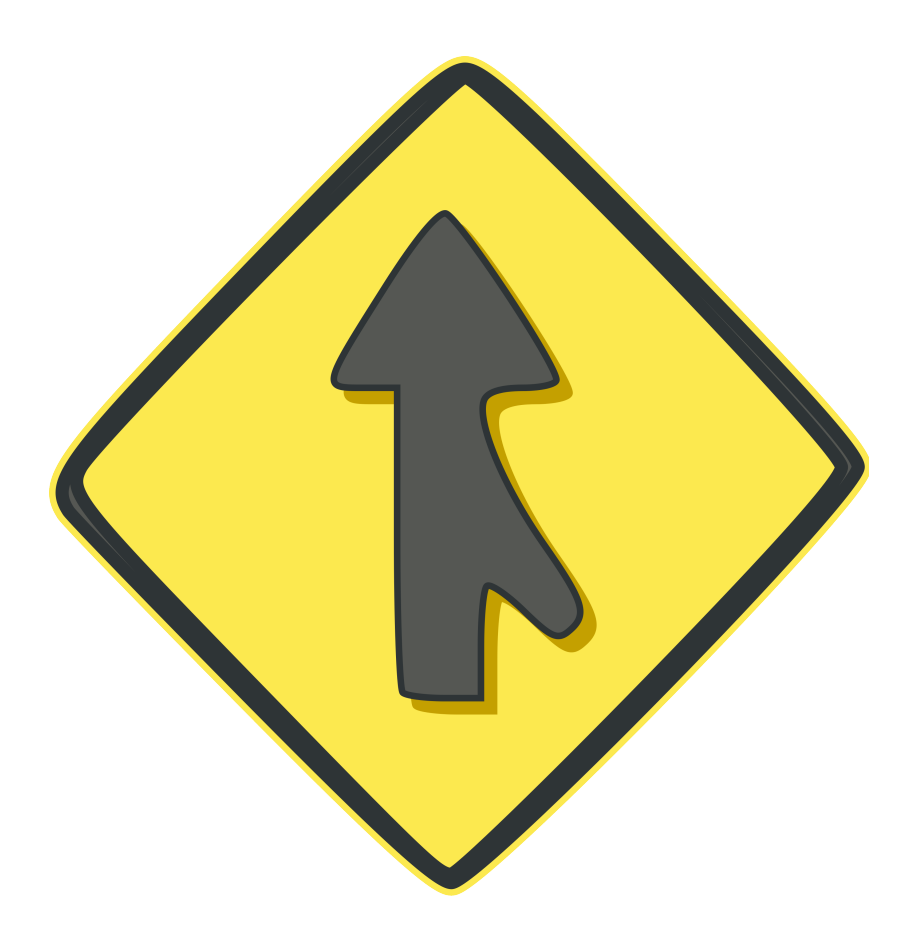

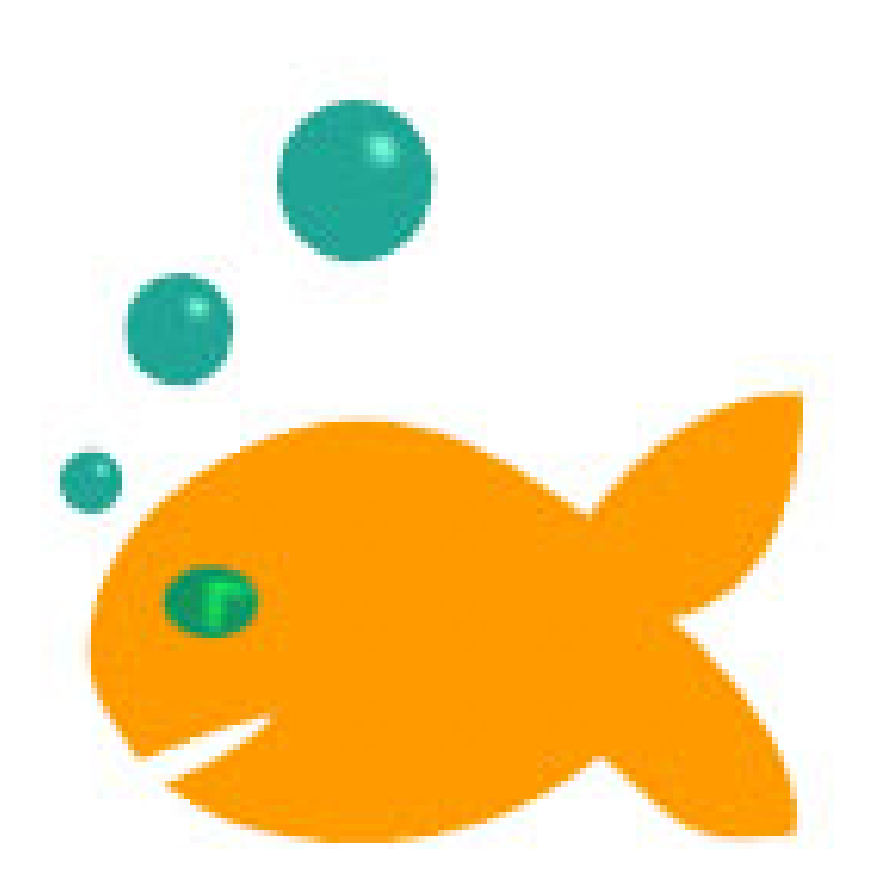

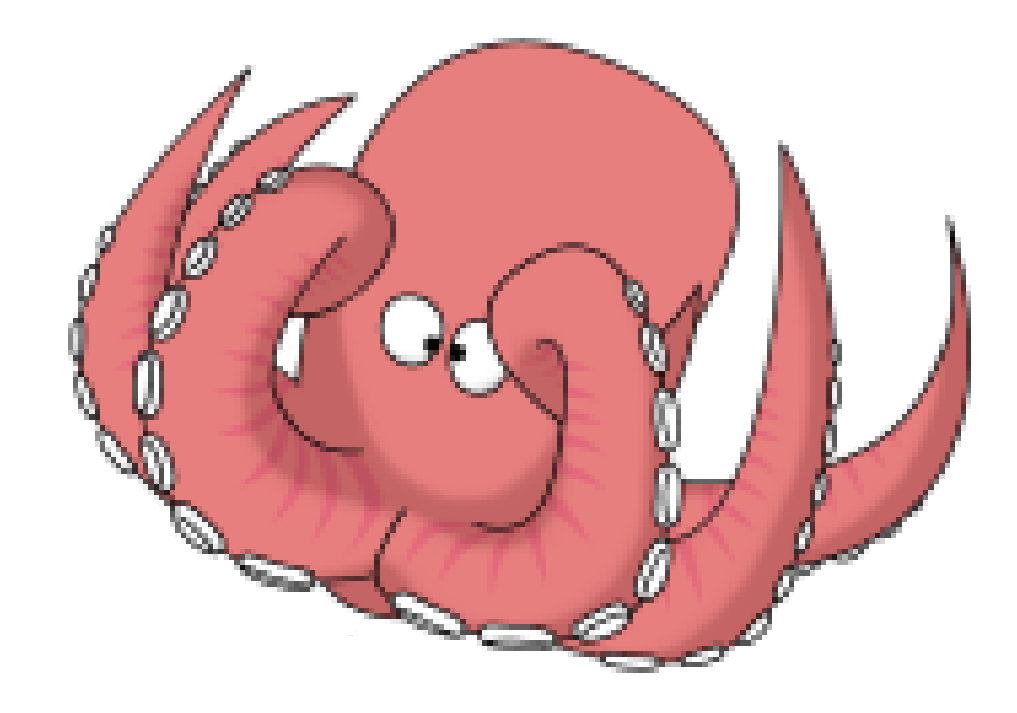

file, v

## In principio fu il file

#### Il file

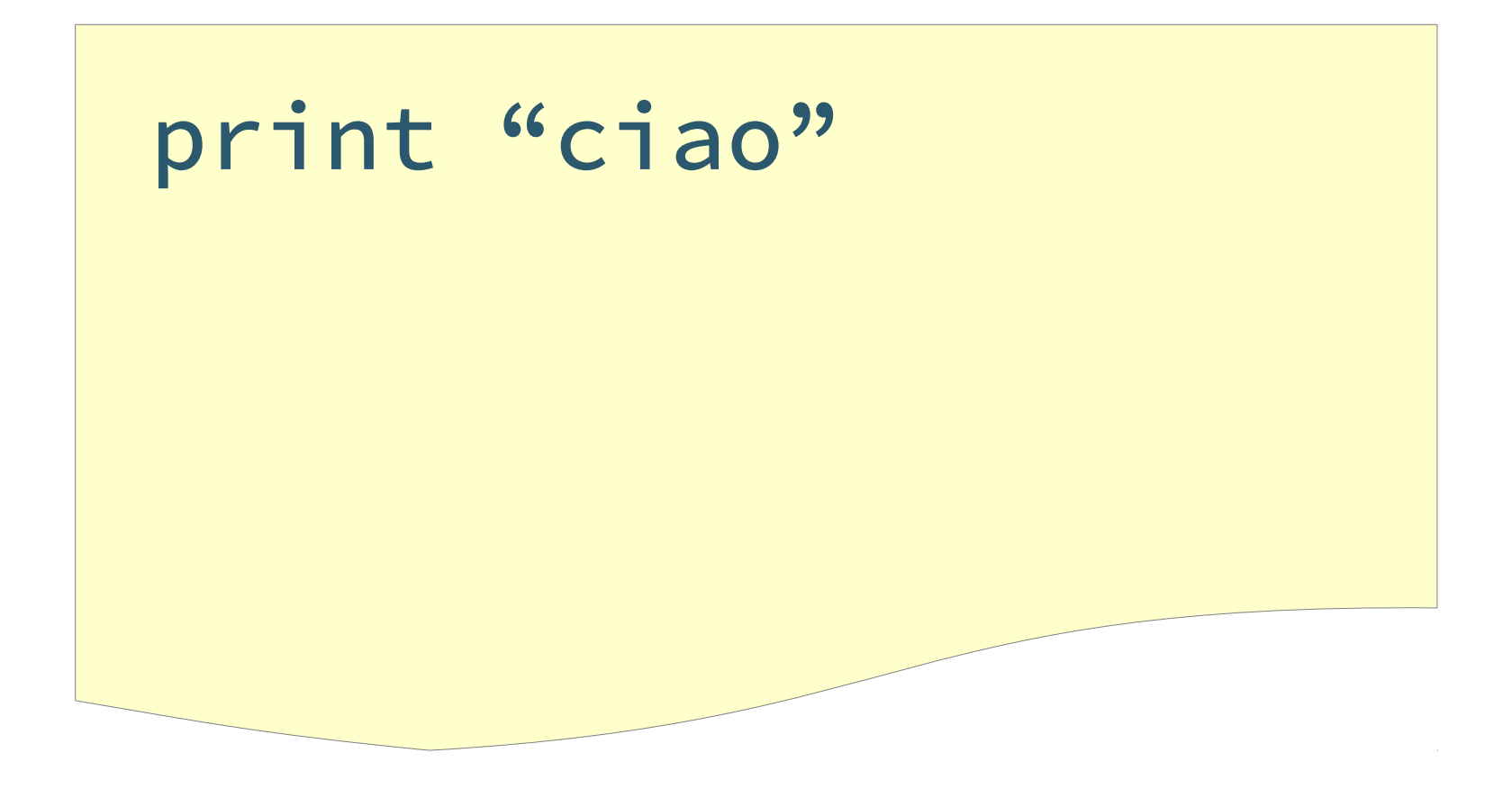

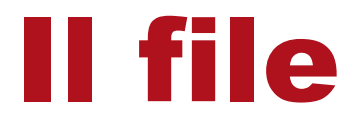

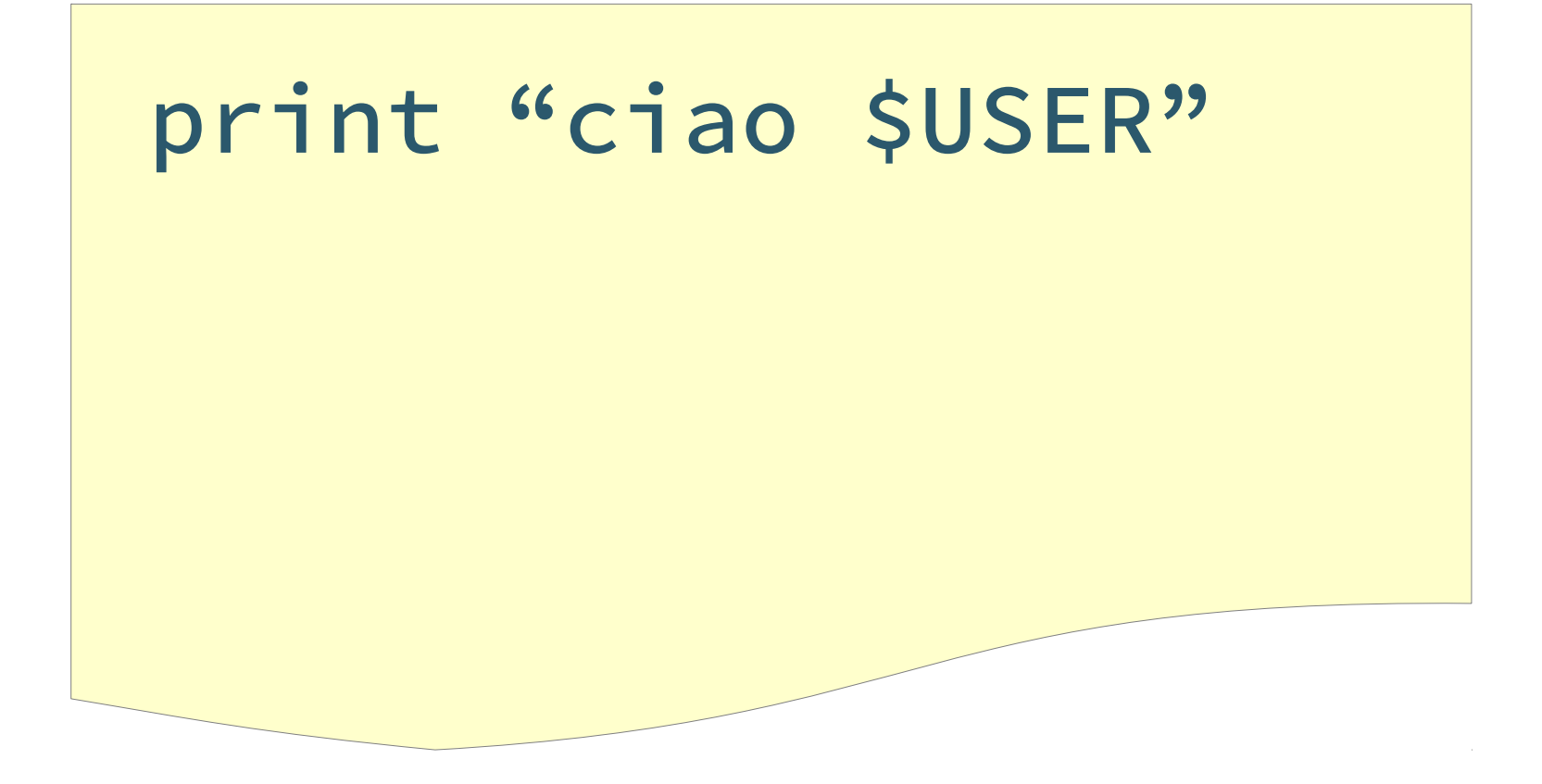

#### II file

#### print "ciao " + \$(whoami)

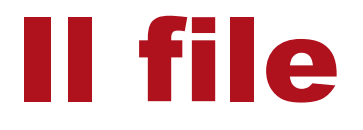

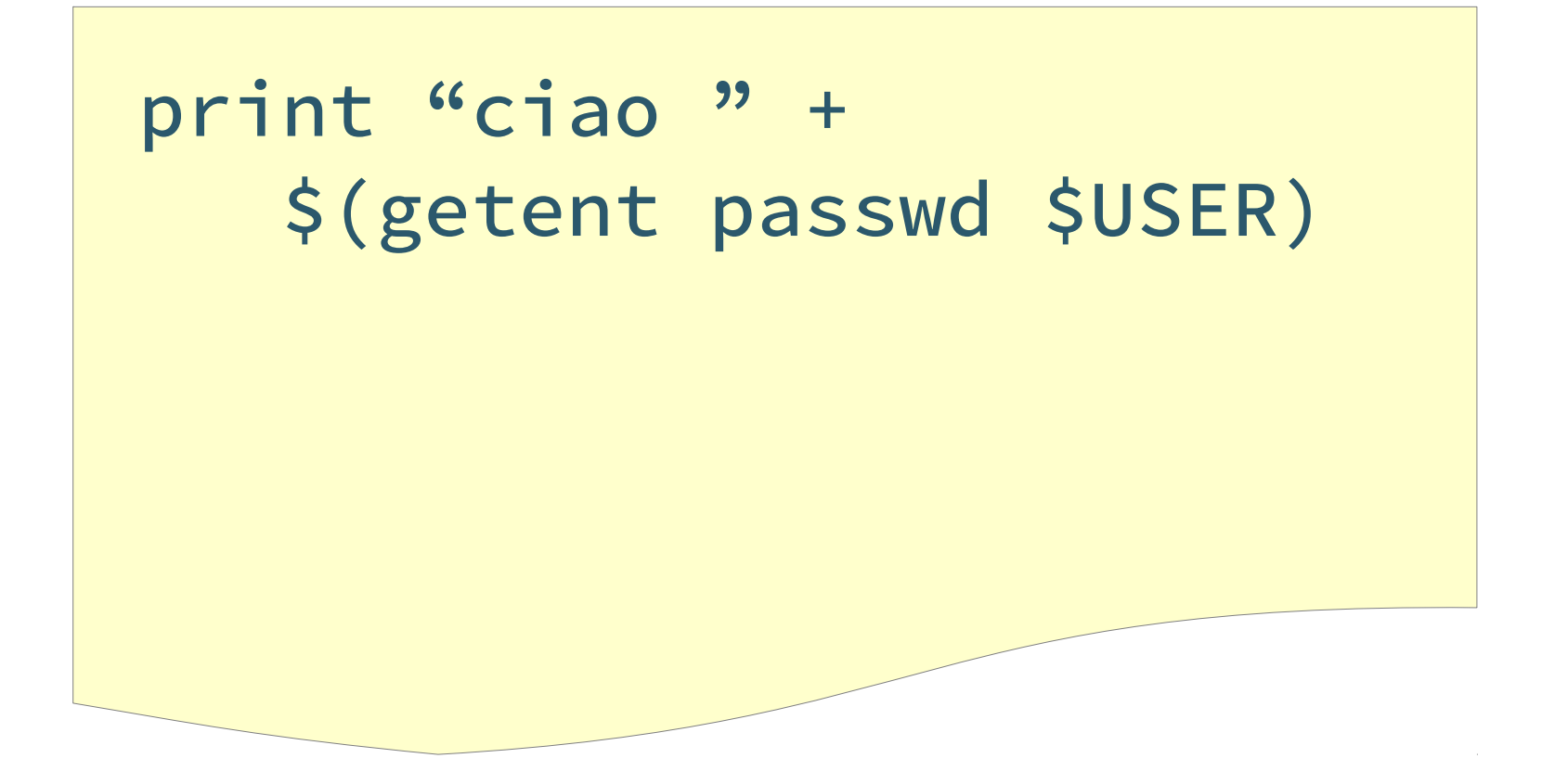

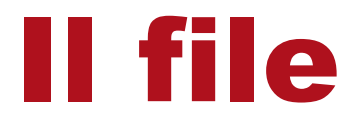

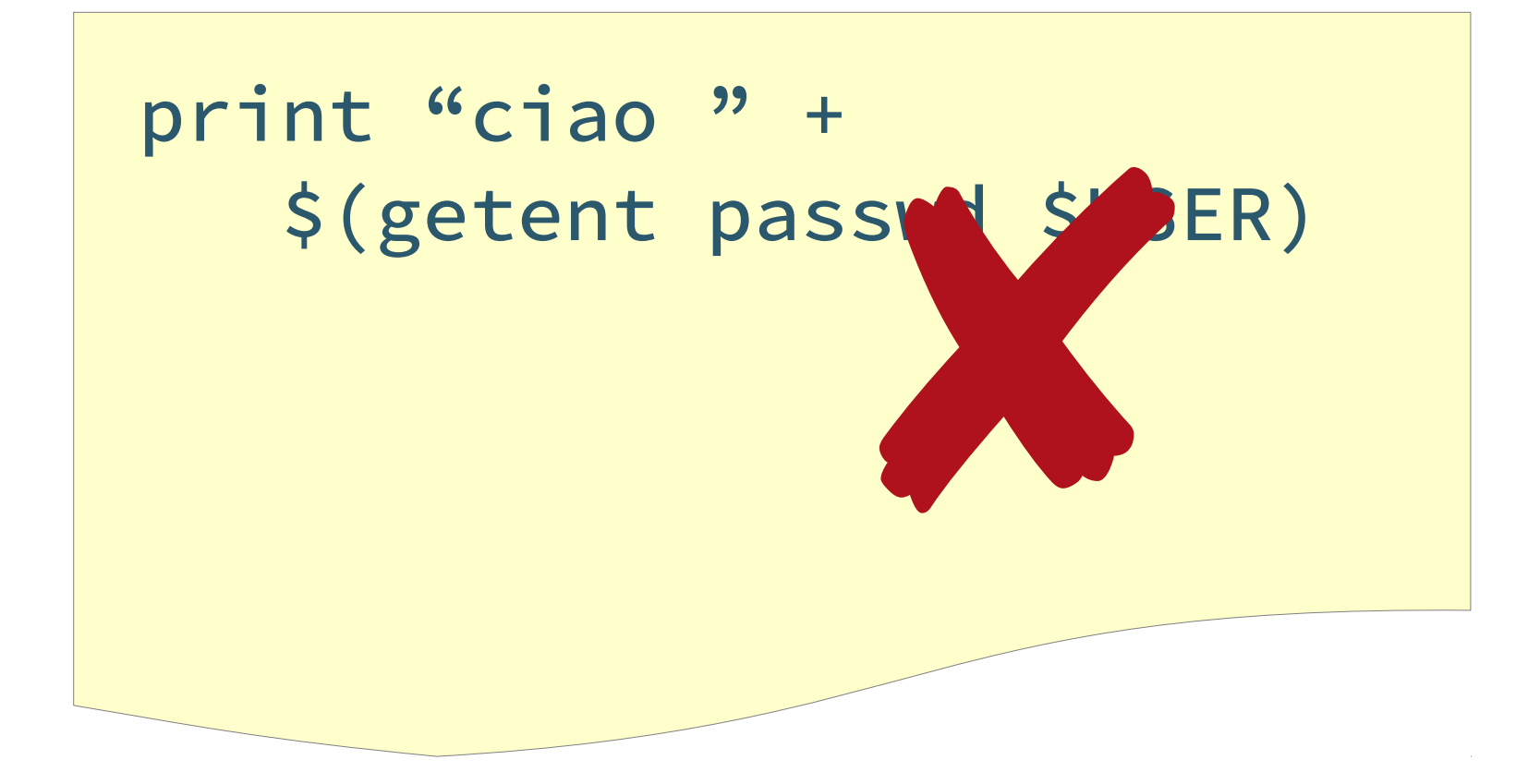

#### Un backup al giorno

#### $206 \times \times \times \tan^{-1}$ -f ~/backups/robo-\$(date).tar.gz \  $\sim$ /robo/

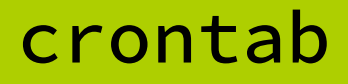

#### Un backup al giorno?

#### 20  $6 * * * \tan -c$ -f ~/backups/robo-\$(date).tar.gz  $\sim$ /robo/

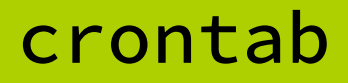

### Un backup ogni salvataggio

:autocmd BufWritePost \* !tar -c \ -f ~/backups/robo-\$(date).tar.gz \  $\sim$ /robo/

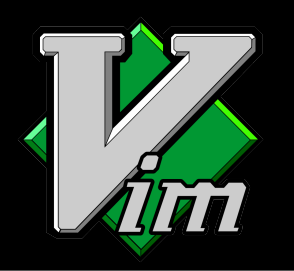

### Un backup ogni salvataggio

:autocmd BufWritePost \* !tar -c \ -f ~/backups/robo-\$(date).tar.gz ~/robo/ VIT VALLES-11, 1977

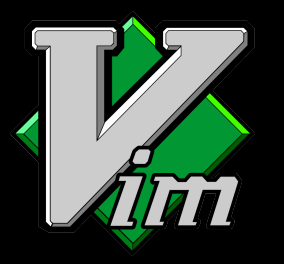

#### Tutte le versioni salvate, tutte!

#### \$ ls

robo.c robo.c.8 robo.c.16 robo.c.24 robo.c.1 robo.c.9 robo.c.17 robo.c.25 robo.c.2 robo.c.10 robo.c.18 robo.c.26 robo.c.3 robo.c.11 robo.c.19 robo.c.27 robo.c.4 robo.c.12 robo.c.20 robo.c.28 robo.c.5 robo.c.13 robo.c.21 robo.c.29 robo.c.6 robo.c.14 robo.c.22 robo.c.30 robo.c.7 robo.c.15 robo.c.23 robo.c.31

#### Manca il concetto di versione

*Una* versione *è un certo nome che associamo ad un certo stato del software.*

#### Nomi

- Numerici
	- $\rightarrow$  1, 2, 3
- Numerici con gerarchie
	- $\rightarrow$  1.1, 1.2, 1.3, 2.1, 2.2, 3.1
- Esadecimali
	- › 0ffa297d6bb2e
- Strighe
	- › v12\_post\_review
- Strutturati
	- › robo-main-1.2-be0d4

#### Versioni

- V0: file vuoto
- V1: prima stesura
- V2: iterazione al posto della ricorsione
- V3: aggiunta documentazione
- V4: risolti tutti i bug
- V5: risolto altro bug

### Versioni

- V0: file vuoto
- V1: prima stesura
- V2: iterazione al posto della ricorsione
- V3: aggiunta documentazione
- V4: risolti tutti i bug

*storia* (ma anche *log*)

• V5: risolto altro bug

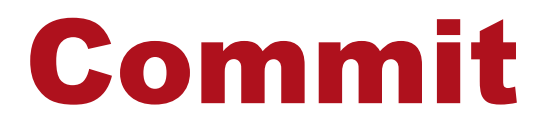

*Si* genera un commit *o si* fa commit *quando si da un nome ad uno stato*

#### Facciamo un programmino

checkin robo.c checkout robo.c -v 1.2 log

> print ... robo.c Repository Check IN Check OUT

#### Facciamo un programmino

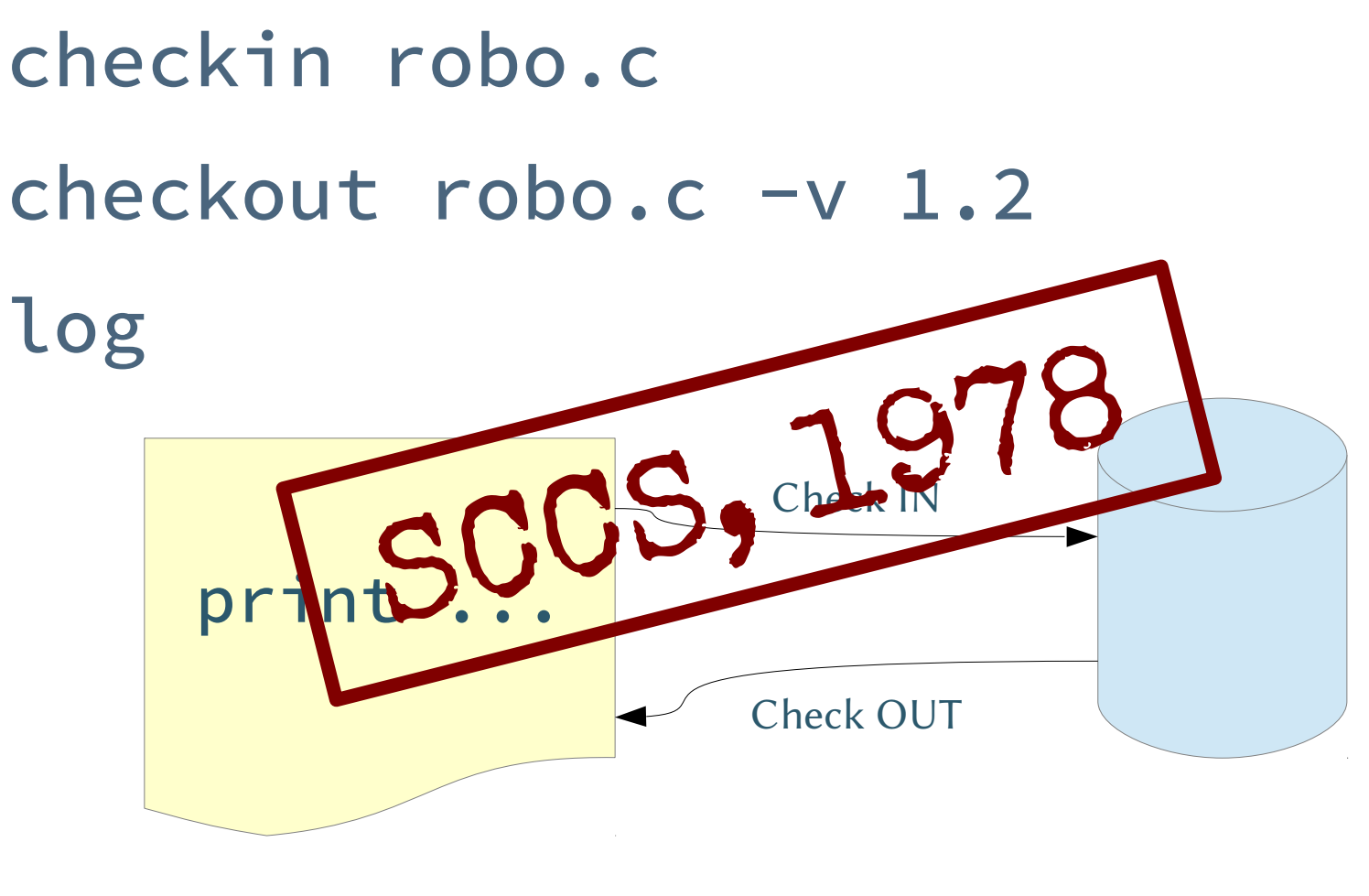

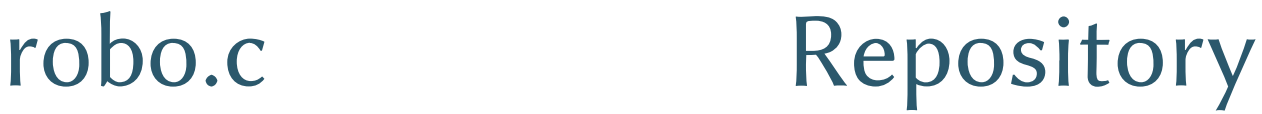

#### Bello il robo, ma…

«potresti fare una versione che usa la nuova libreria per i calcoli libfast?»

- Le modifiche sono molto invasive;
- bisogna cambiare molti punti;
- funziona solo con computer nuovissimi.

#### Bello il robo, ma…

«potresti fare una versione che usa la nuova libreria per i calcoli libfast?»

- Le modifiche sono molto invasive;
- bisogna cambiare molti punti;
- funziona solo con computer nuovissimi.

**...faccio una copia della cartella, l'originale non lo tocco**

#### Vite parallele

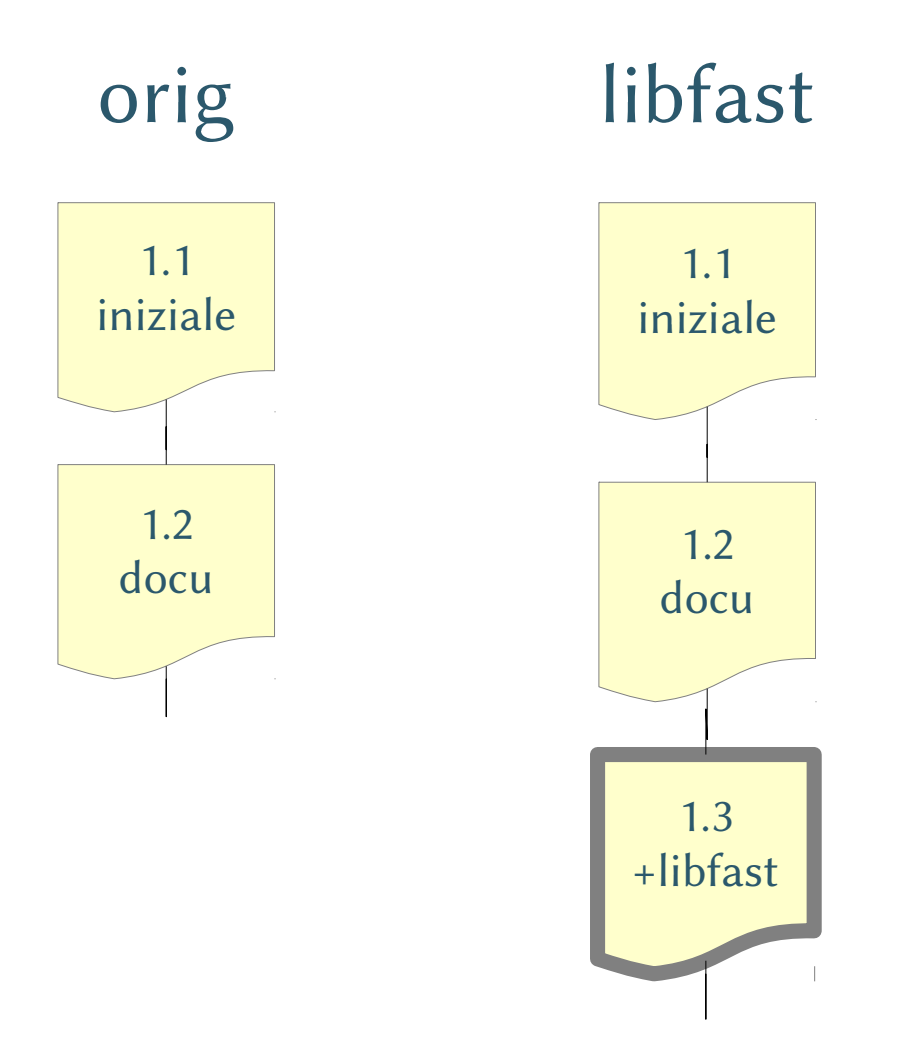

#### Vite parallele… quasi 1.1 iniziale 1.2 docu 1.3 +libfast 1.1 iniziale 1.2 docu orig libfast **1.3** loop 1.4 bug fast

Il concetto di branch *Un* branch *è una serie di versioni.*

*Alcuni branch partono da un branch genitore poi seguono una loro strada (parzialmente) indipendente.*

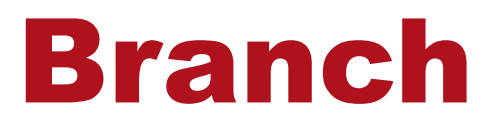

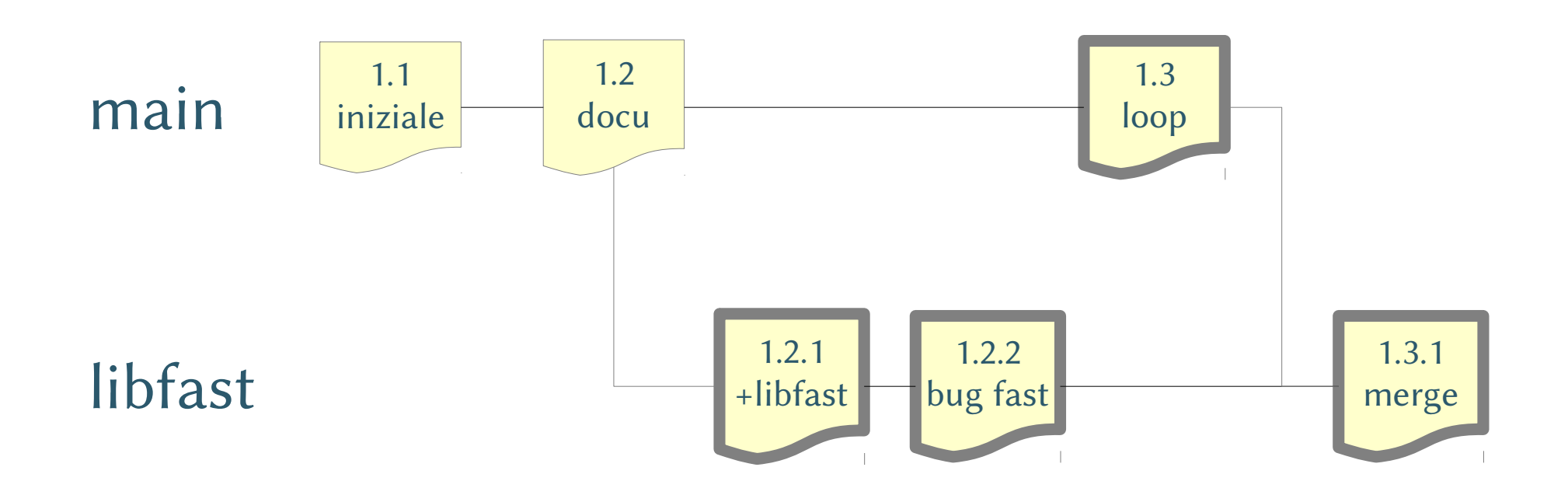

#### Modifichiamo il programmino

branch robo.c

#### merge robo.c -v1 1.3 -v2 1.2.2

#### Modifichiamo il programmino

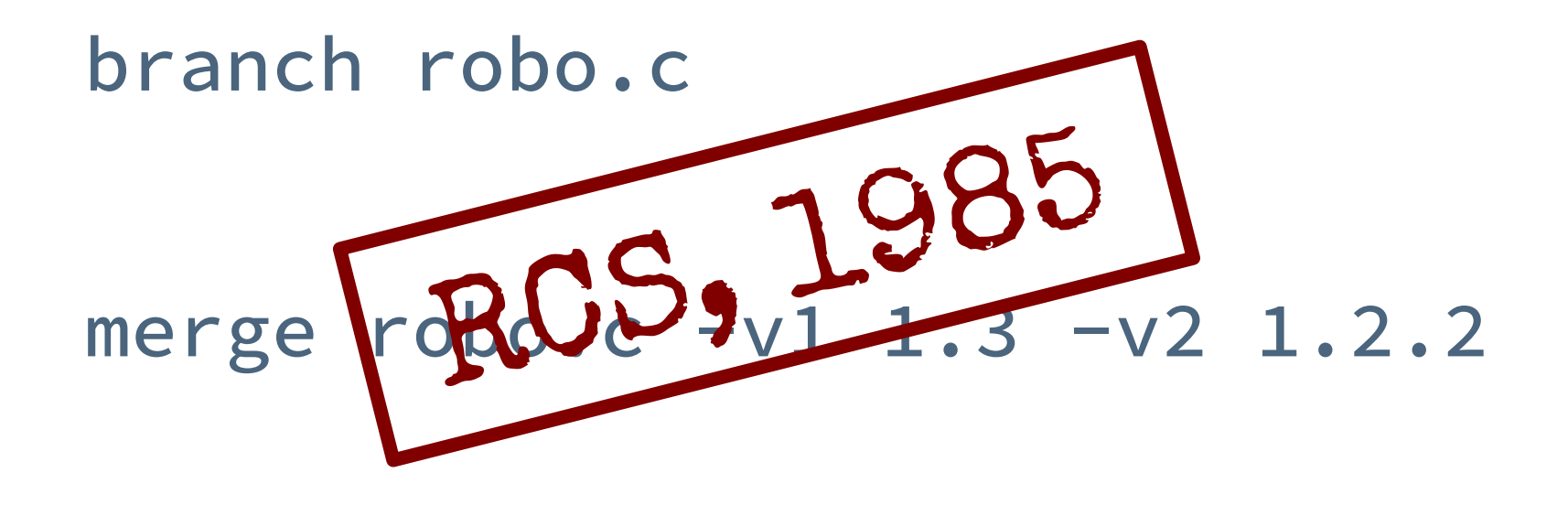

#### Robo just got serious

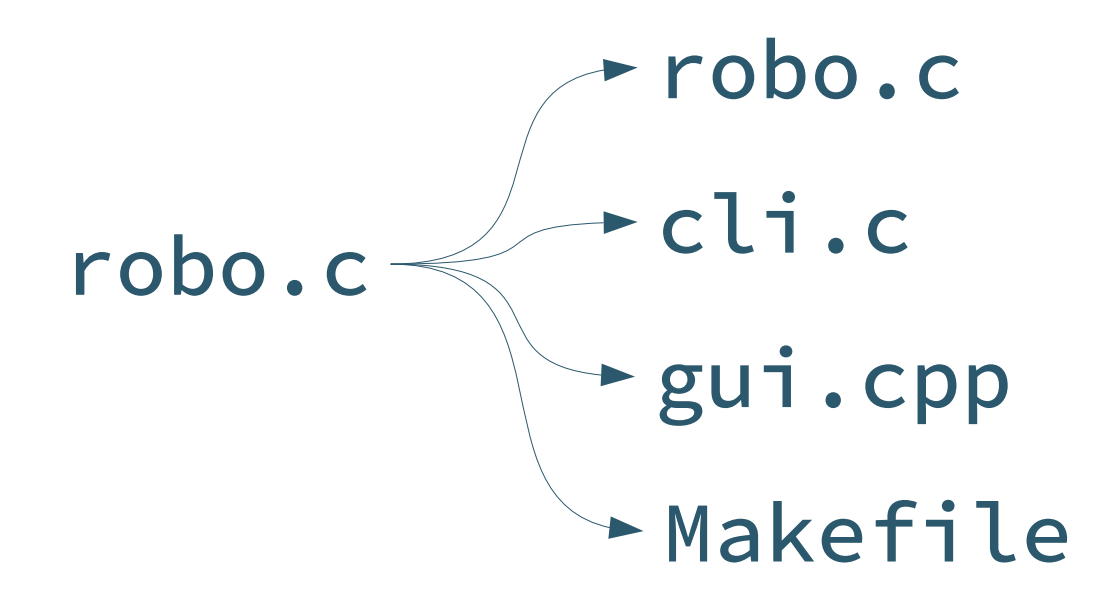

#### Un po' di lavoro e otteniamo

- robo.c 1.31, 2.18
- cli.c 1.14
- gui.cpp 1.16
- Makefile 1.5
- fast.c 1.1, 2.21

## Commit di una directory, non di un file

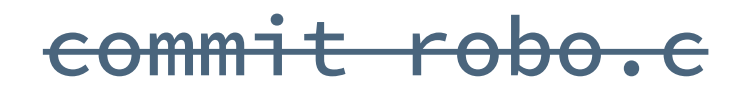

commit robo/

## Commit di una directory, non di un file

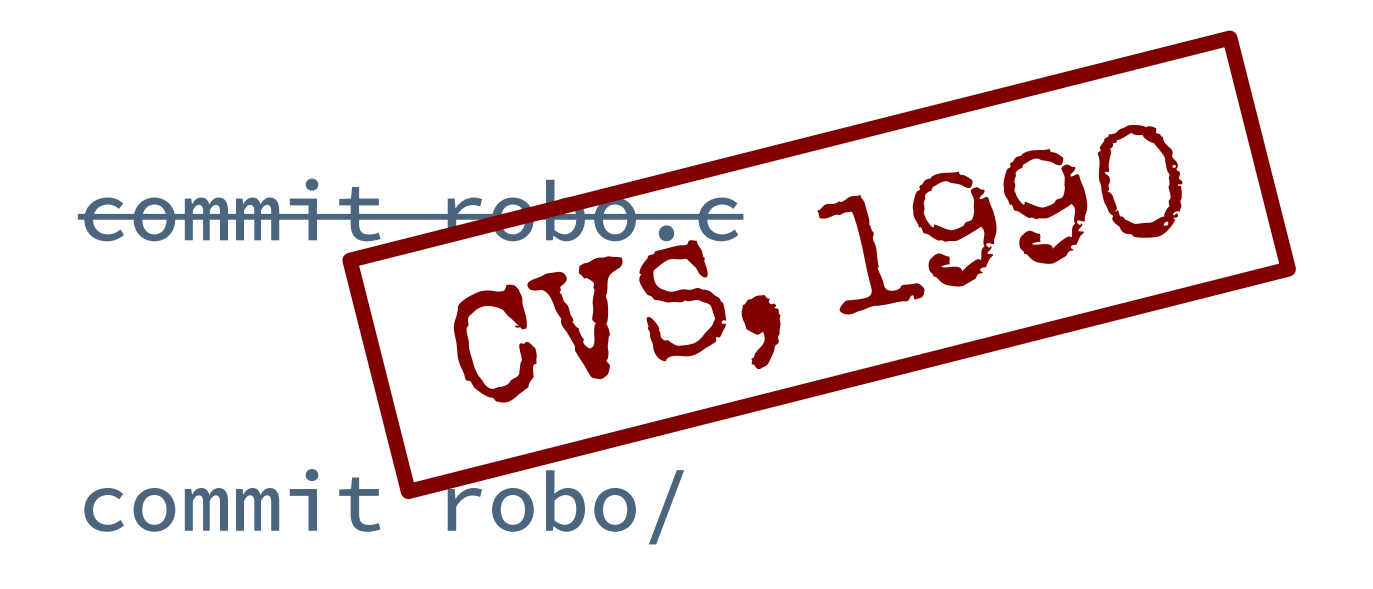

#### Robo non sentirti solo

Il progetto è usatissimo, arrivano richieste di nuove funzionalità, uno sviluppatore non basta più.

È ora di passare da sviluppatore a gruppo di sviluppatori.

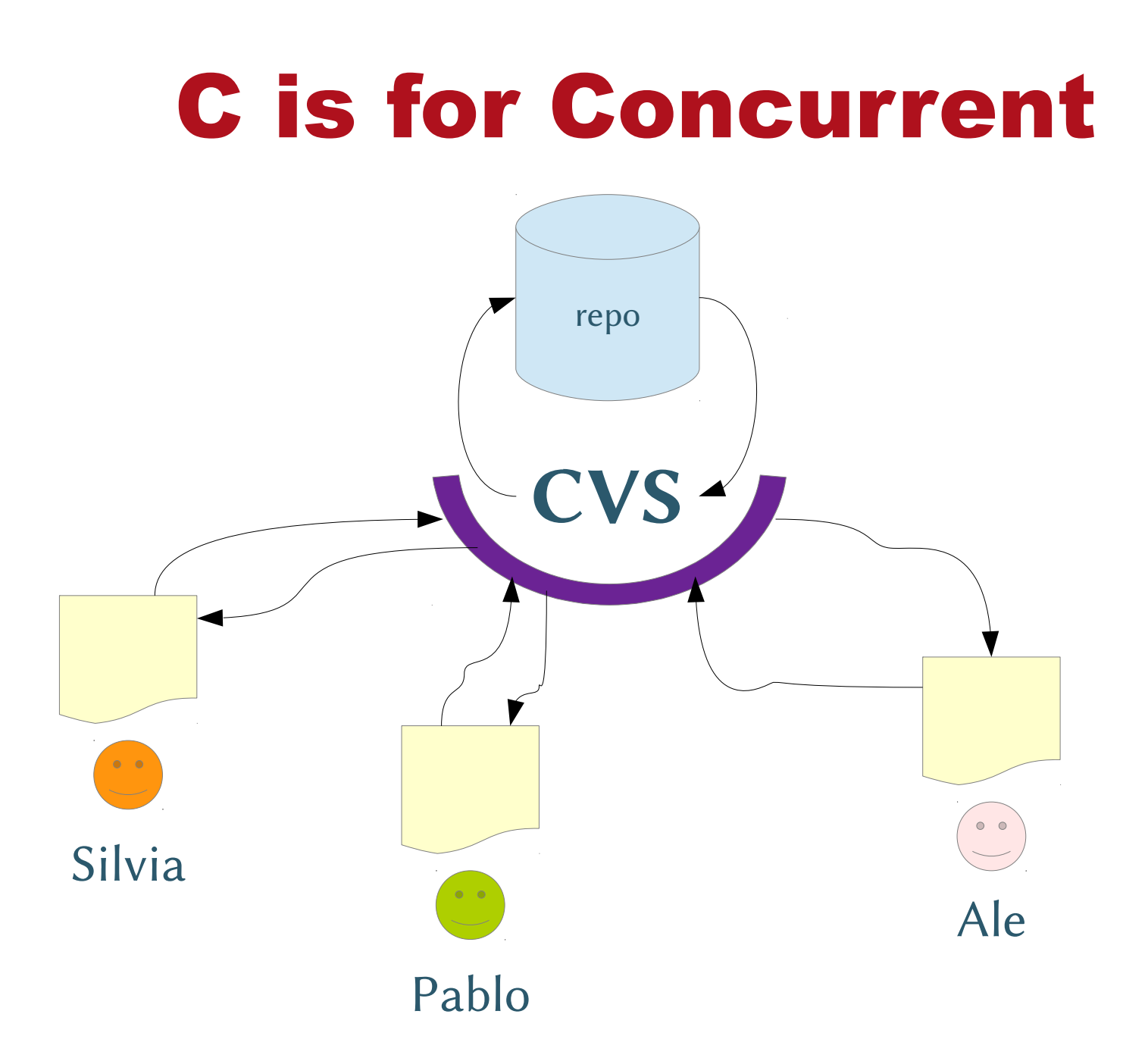

#### Prima di fare commit CVS

- Controlla che
	- › l'utente abbia l'ultima versione;
	- › non ci siano stati commit tra il suo checkout e adesso.

Se una di queste cose non è vera allora c'è un conflitto da risolvere manualmente.

Poi ci sono le cose che CVS non controlla:

› atomicità, dipendenze, etc...

## Il guardiano CVS

- Per garantire la concorrenza degli accessi e dei commit, tutto passa per il server.
	- › commit
	- › checkout
	- › log
	- › diff

## Silvia, Pablo e Ale sono sempre in viaggio

- Vorrebbero lavorare un po' al robo ma non c'è connessione in
	- › treno, aereo, bus, bar, talvolta a casa...
- E come lavoro io senza diff, log checkout e via dicendo?

#### Checkout file + storia

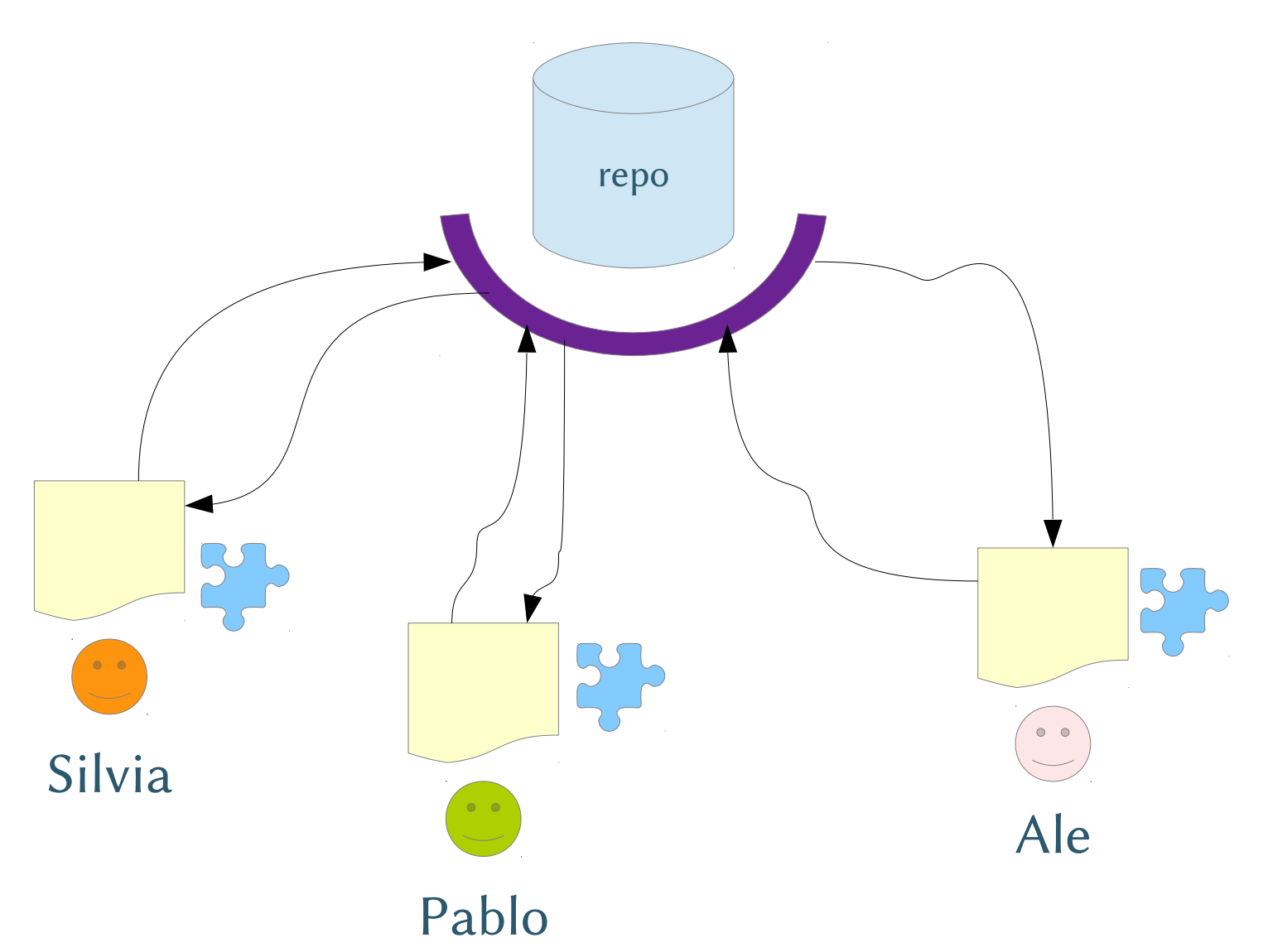

#### Checkout file + storia

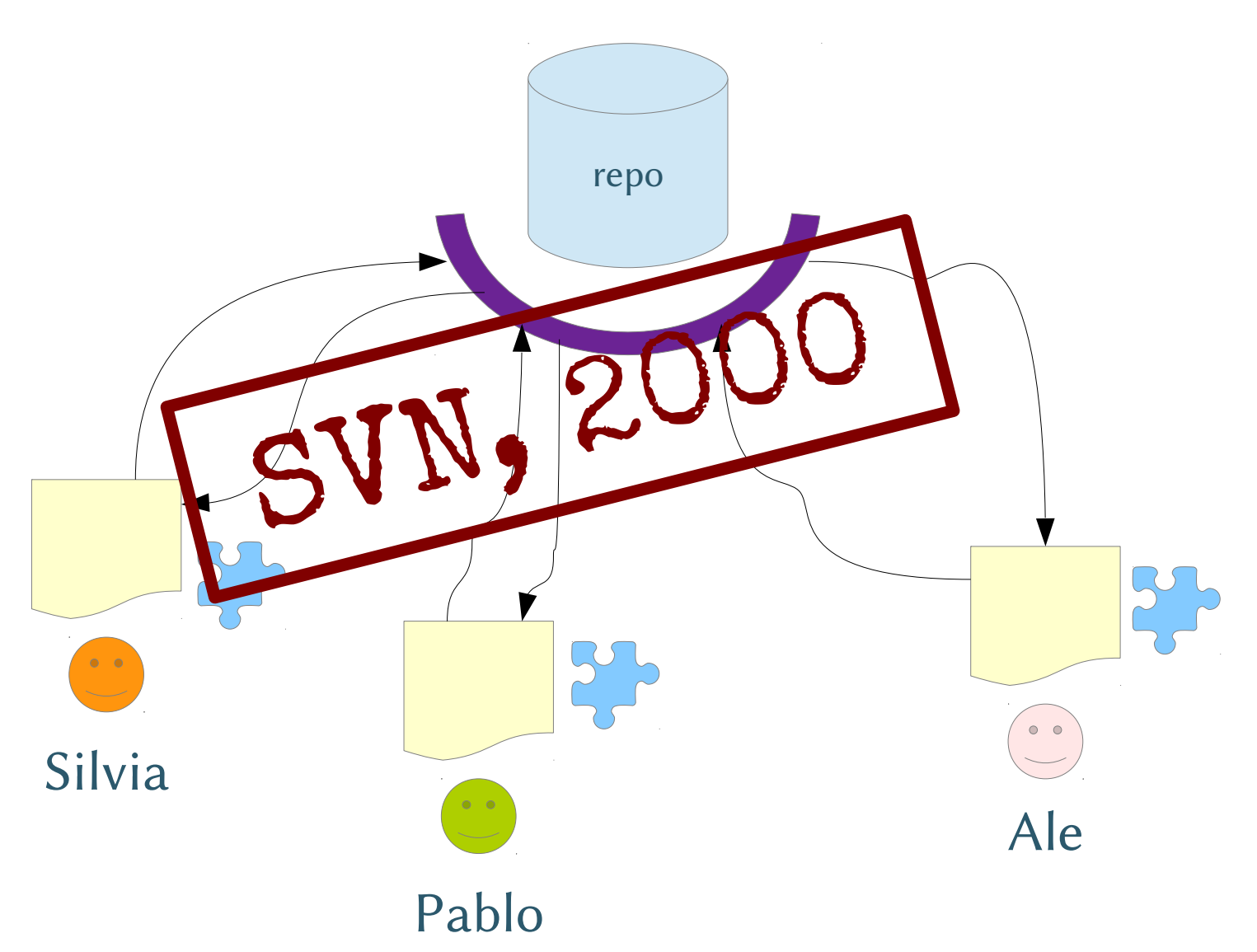

#### Da CVS a SVN

- **CVS**
- ✘ checkout
- ✘ commit
- ✘ diff
- ✘ log
- ✘ branch

SVN

- ✘ checkout
- ✘ commit
- ✔ diff
- $\mathbf{\triangledown}$  log
- ✔ branch

$$
\mathbf{X} = \text{rete}, \ \mathbf{v} = \text{locale}
$$

#### Da CVS a SVN

- **CVS**
- ✘ checkout
- ✘ commit
- ✘ diff
- ✘ log
- ✘ branch

SVN

- ✘ checkout
- ✘ commit
- ✔ diff
- ✔ log
- ✔ branch **(più o meno)**

$$
\mathbf{X} = \text{rete}, \ \mathbf{v} = \text{locale}
$$

#### Farewell to branches

#### $\sim$ /robo/

- › trunk/
	- $\bullet$  SVN/
	- robo.c
	- Makefile
- › branches/
	- libfast/
		- SVN/
		- robo.c
		- Makefile
	- darwin/

...

– SVN/

#### Bella idea. In teoria.

if you know what you're doing, you shouldn't (and shouldn't ever have to) re-merge a branch in the first place. (Of course it's difficult to do when you're doing something fundamentally wrong and silly!)

And therein lies the source of your confusion and the whole problem in general.

You say that merging branches is "fundamentally wrong and silly". Well, that's exactly the problem: you're thinking of branches as things that *shouldn't* be merged. Why? Because you're an SVN user who knows that merging branches is *hard*. Therefore, you never do it, and you encourage others to not do it. You have been *trained* to avoid merging; you've developed techniques that you use to *avoid* merging.

I'm a Mercurial user. Even on my own projects, where I'm the only developer, I merge branches all the time. I have a release branch, which I put a fix into. Well, I merge that back into the main-line so that the fix goes there.

If I were using SVN, I would adopt a completely different structure of the codebase. Why? Because SVN makes merges hard, and therefore you develop idioms and techniques to avoid doing complex merges.

DVCS's make complex merges easy because they are the *default state*. Everything is a branch, more or less, in a DVCS. So the entire structure of them is built from the ground up to make merging easier. This allows you to develop a workflow that uses merging on a daily basis, rather than the SVN workflow where you never use merging.

The simple fact is this: you should approach a DVCS in a different way than SVN. You should use the proper idioms for these very different kinds of version control systems. In SVN, you adopt idioms that don't involve merging because merges are hard. In DVCS's, you adopt idioms that frequently use merges because they're no big deal.

Right tool for the right job.

The thing is, the merge-focused workflow is a lot nicer and easier to use than the SVN-style workflow where you don't merge things. It's easier to see when something from the release branch was brought into the dev branch. It's easier to see the various interplay between branches. It's easy to create test branches for things, then clip them off if the test doesn't work. And so on.

Really, Joel explains this a lot better than I can. You should have a good read of that.

#### E non parliamo di politica...

Chi ha accesso all'SVN?

Chi ha accesso *in scrittura* all'SVN?

#### **Distribute all the things**

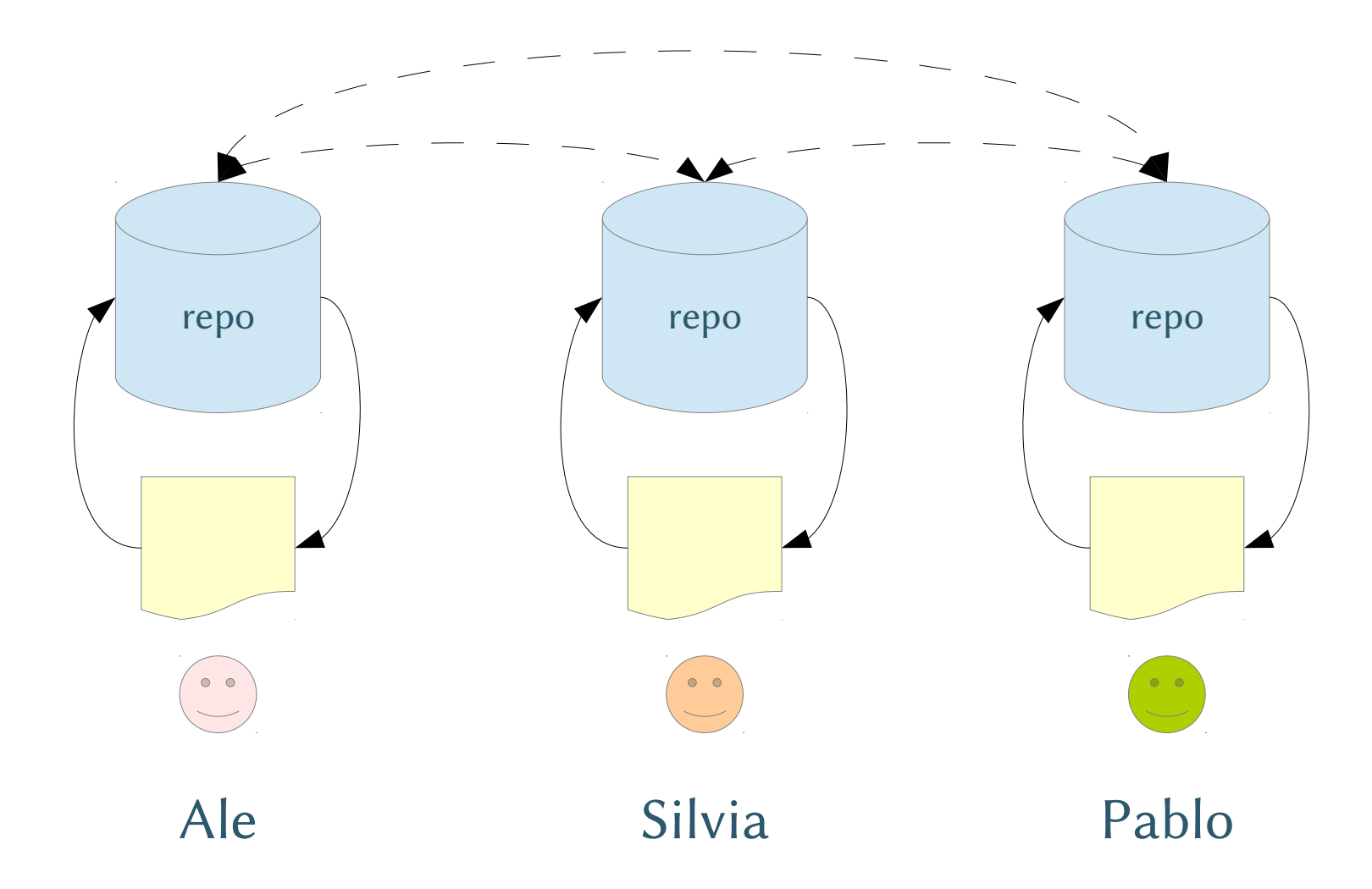

#### **Distribute all the things**

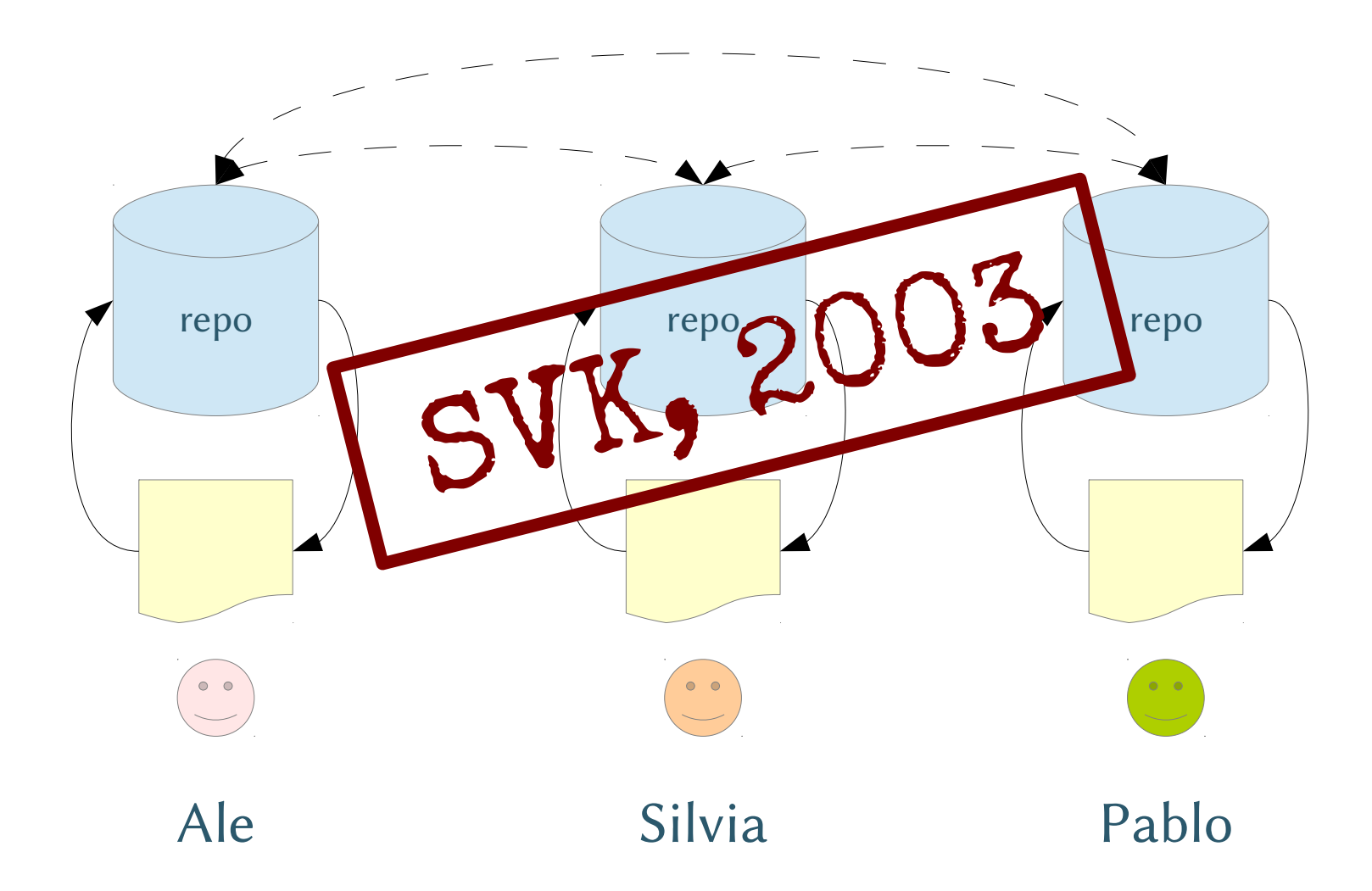

#### Da SVN a SVK

#### SVN

- ✘ checkout
- ✘ commit
- ✔ diff
- ✔ log ✘/✔merge

SVK

- ✔ checkout
- ✔ commit
- ✔ diff
- $\mathbf{\triangledown}$  log
- ✘ merge (!!!)

 $X = server, V = locale$ 

## Perché i merge sono difficili?

• Perché SVN e SVK non sanno

- › da quale version partire con il merge
	- qual è l'avo in comune più vicino?
	- versioni lineari, ma solo in un repo
- › qual è la situazione generale delle modifiche
	- commit per directory, non per progetto

## Soluzione: contenuto totale albero, non directory

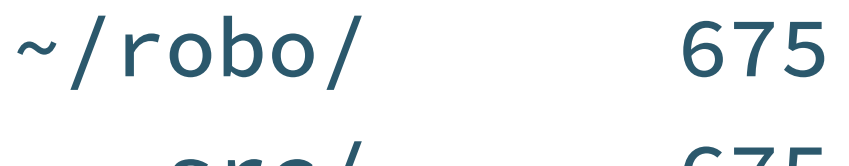

- src/ 675
	- ext/ 543
	- robo.c 675
	- libs/ 431
	- Makefile 39
	- fast.c 675

## Soluzione: contenuto totale albero, non directory

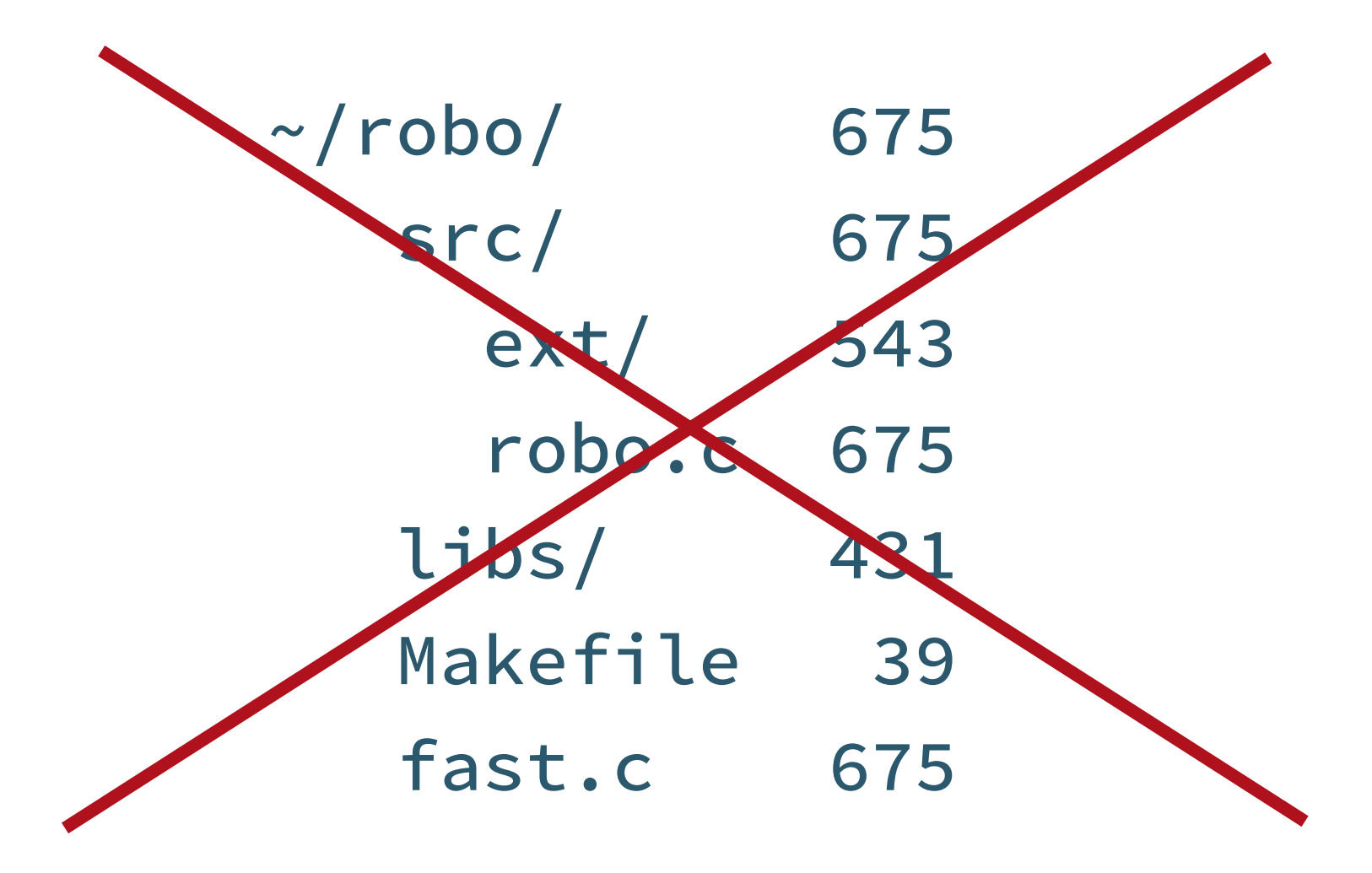

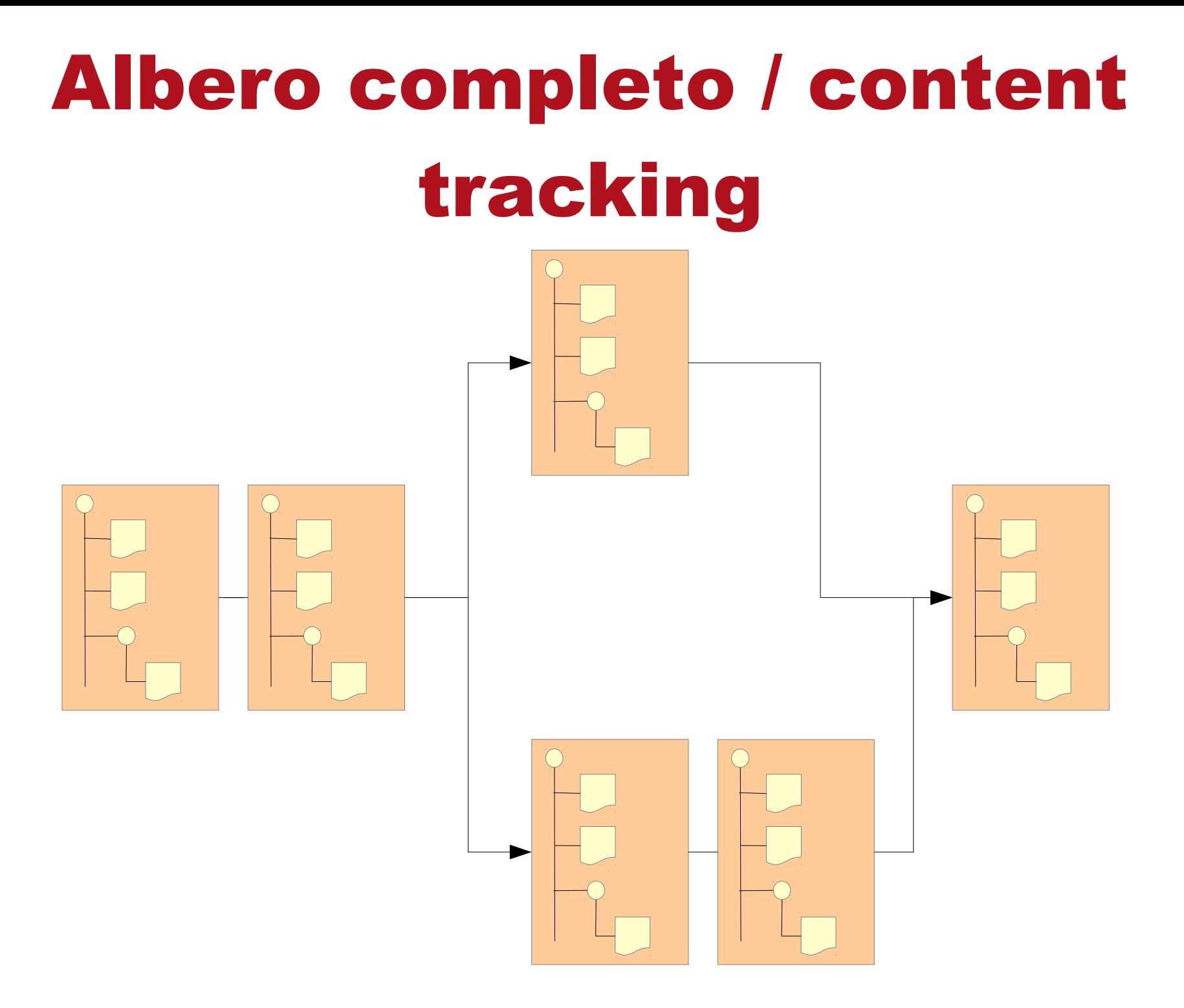

## Albero completo / content tracking

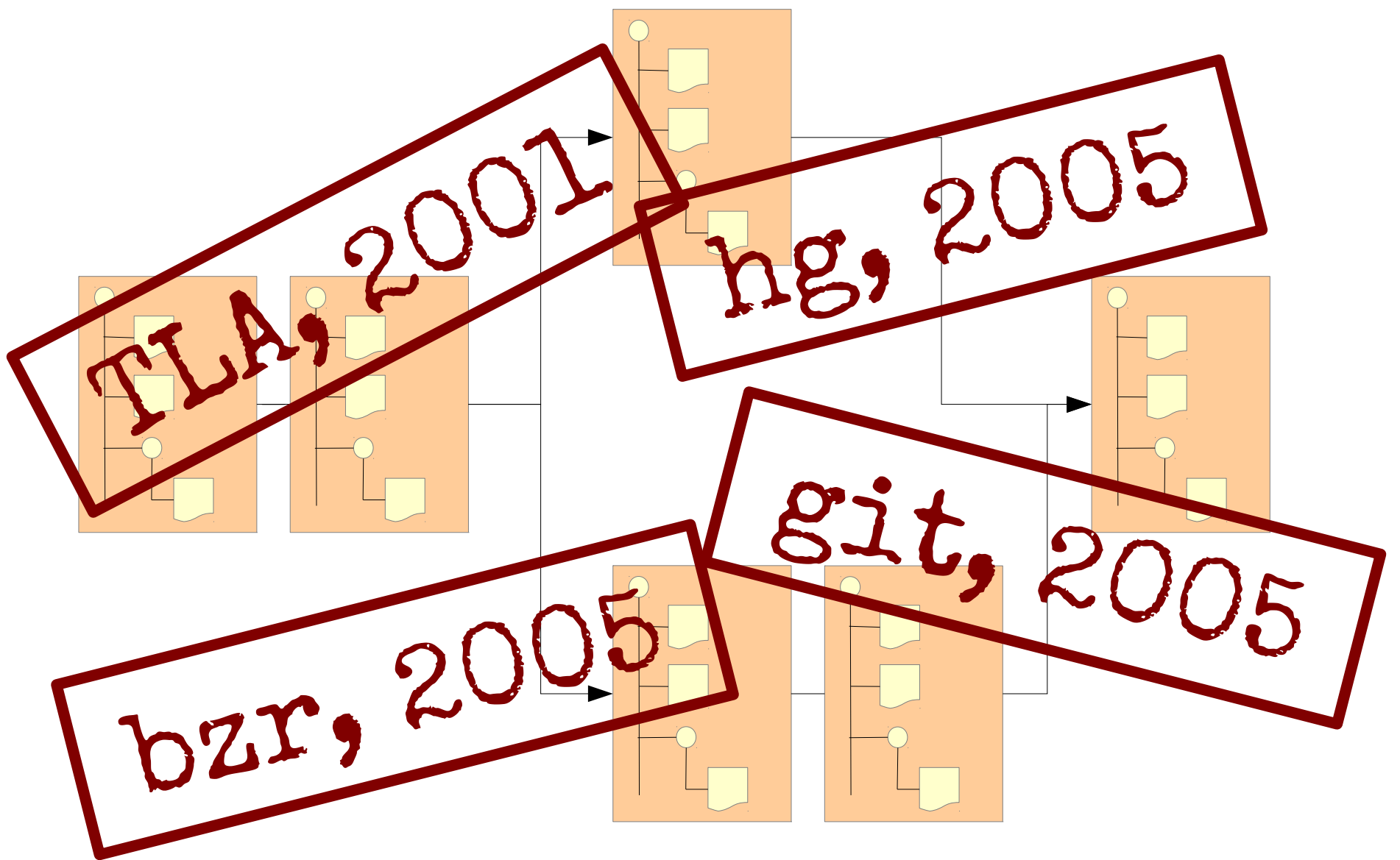

## Content tracking + relazioni tra snapshot

#### risolve tutto!

#### Content tracking risolve tutto!

Falso, purtroppo falso.

1. Non è possibile scaricare solo una sottodirectory.

2. Ogni minimo cambiamento è (concettualemente) un cambiamento di tutto l'albero

› In git anche i cambiamenti dei metadati

1 + 2 = difficile tracciare grandi file binari

All problems in computer science can be solved by another level of indirection

#### Due repo: contenuto e storia

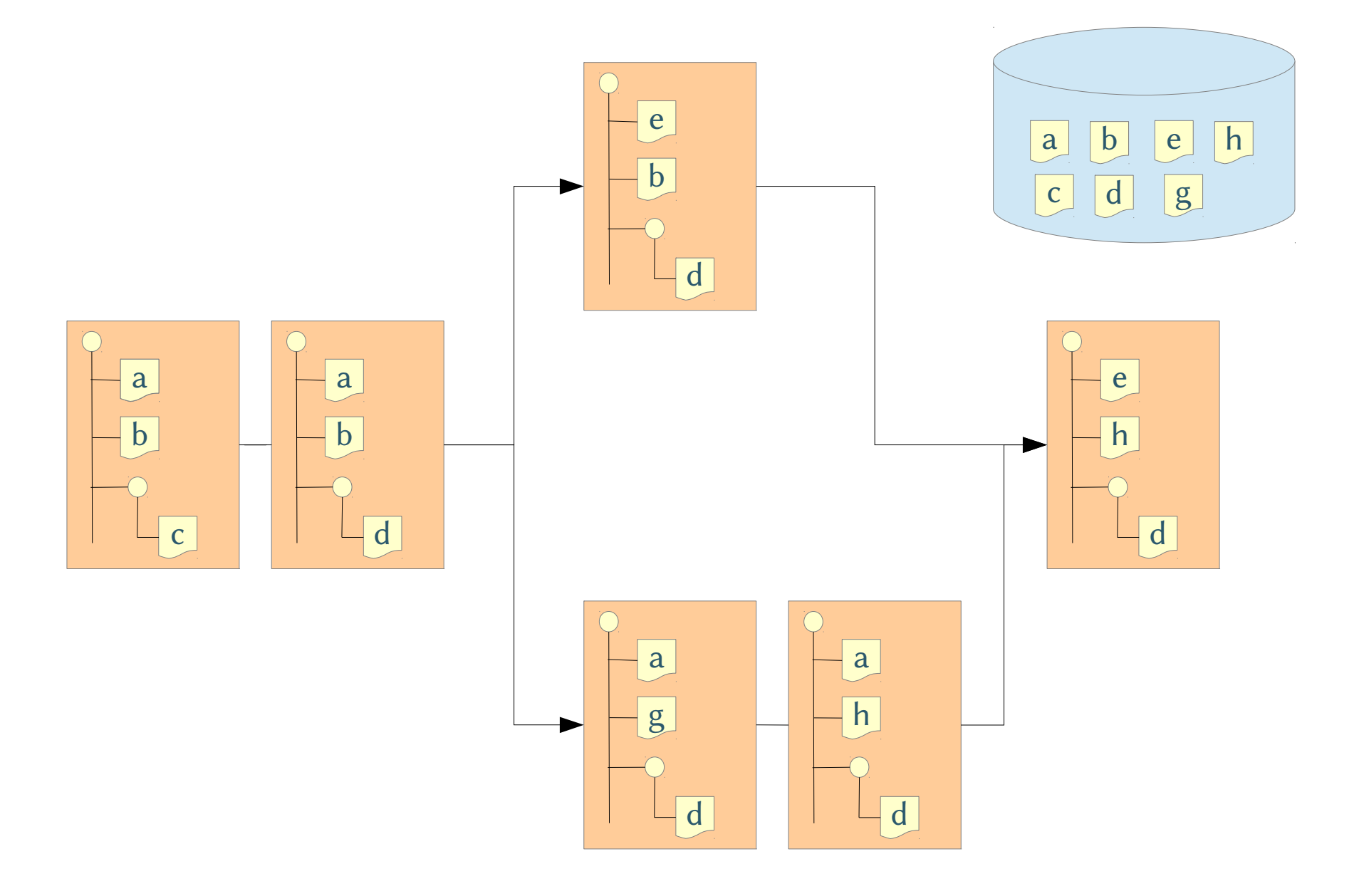

#### Due repo: contenuto e storia

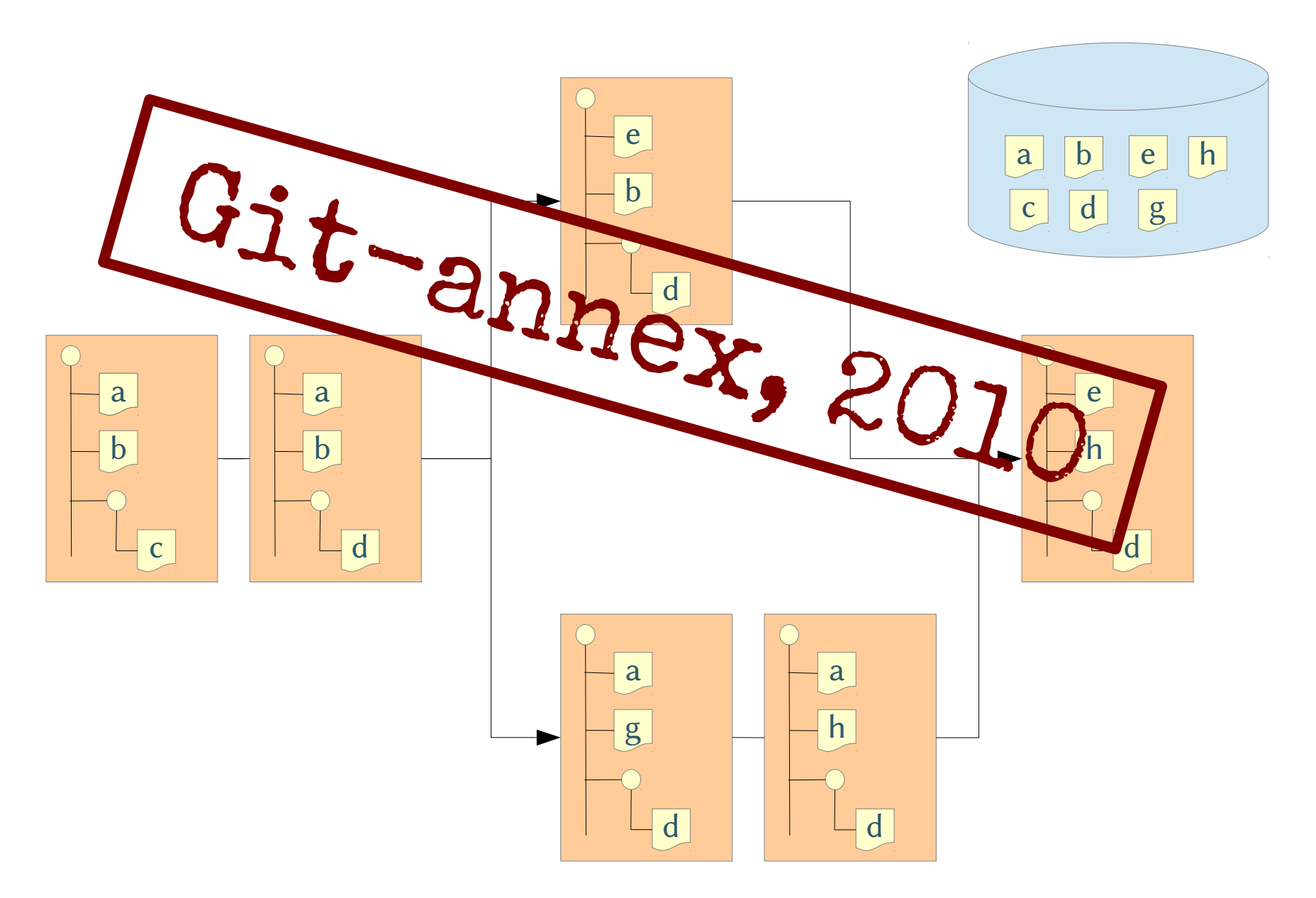

#### Riassumendo

- VMS/Files-11
- SCCS
- RCS
- CVS
- SVN
- SVK
- git & Co.
- git-annex
- Granularità
	- $\rightarrow$  Linea  $\rightarrow$  progetto
- Storia
	- $\rightarrow$  Lineare  $\rightarrow$  grafo
- Centralizzazione → decentralizzazione
- Codice sorgente → qualsiasi tipo di file

#### **O** Public Pad Pad Options | determinations | El Saved revisions | Turne Slider ◎つで開 100% ▽  $U$   $S$ 医固定 Prof  $\mathbf B$ ou umom u lu vio  $\blacktriangle$ • On peut faire des rencontres 18 Anna et Sarah :) · ose des problèmes, point de vue du travail : licensiment 19 Ayse et Adeline :) . Une fois au'on publie une image elle ne nous appartient plus 20 · Mm aprés supression du compte les données sont sauvegarder  $21$ Jordan et Laura · FB permet de partager des photos et vidéos 22 Justine et Noémie • Les photos qui nous appartenaient qui sont affiché, ne nous appartiennent plus 23 On ne sait pas toujours avec qui on parle 24 Laura et Médina Retrouver des amis qu'on a perdu de vu mais seulement ceux qui ont FB. 25 Lucas & maéva On peux partager plein de choses sur facebook 26 27 Marwa I 28 quentin & Marianne Arguments moraux 29 • Les comptes sont facilement piratable 30 steffen & Akop • Les réseaux sociaux nuisent aux relations interhumaines et isolent les individus ! 31 · Les utilisateurs ont une vie social plus développés 32 Share this pad 33 Arguments psychologiques : 34 November 23, 2012 ۸ • Tous les gens peuvent voir nos photos 35 Laura et Médina: FB permet de rester en 11:04 · Suicides, Harcelements 36 contact avec des personnes qui vivent loin • Facebook nuit aux relations humaines (isole les individus, interhumaines) 37 Marwa ! 8): le business se base sur nos 11:05 Fb peut être dangereux 38 données. 39 Marwa ! 8): Harcelement 11:05 40 Justine et Noémie: :) 11:05 Arguments politiques :  $41$ Marwa !: Pose des problèmes, point de 11:06 • Revendre des informations au gouvernement  $42$ vue du travail : licensiment · le business se base sur nos données. 43 quentin & Marianne : j'en parlerais a mon 11:06  $44$ cheval  $45$  $11:06$ Ayse et Adeline :): MDR Arguments économiques: 46 . On n'a rien a payer c'est gratuiiiiiiiiiiii 47 Chat:  $A, C$

### Non abbiamo parlato di

- Diff
	- › È solo un'ottimizzazione per lo spazio?
		- Delta all'avanti / all'indietro
	- › È necessaria per risolvere i conflitti automaticamente?
- Lock
	- › Come posso segnalare che sto lavorando a qualcosa?
- Semantica
	- › Merge di stringhe senza conflitti == programma funzionante?

#### Version control system, in teoria ed in pratica

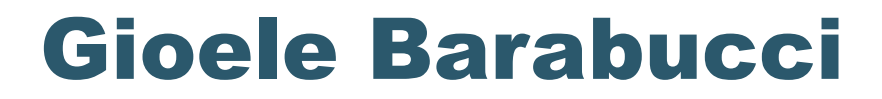

Q?

Universität zu Köln

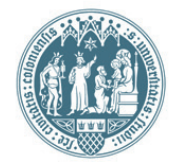